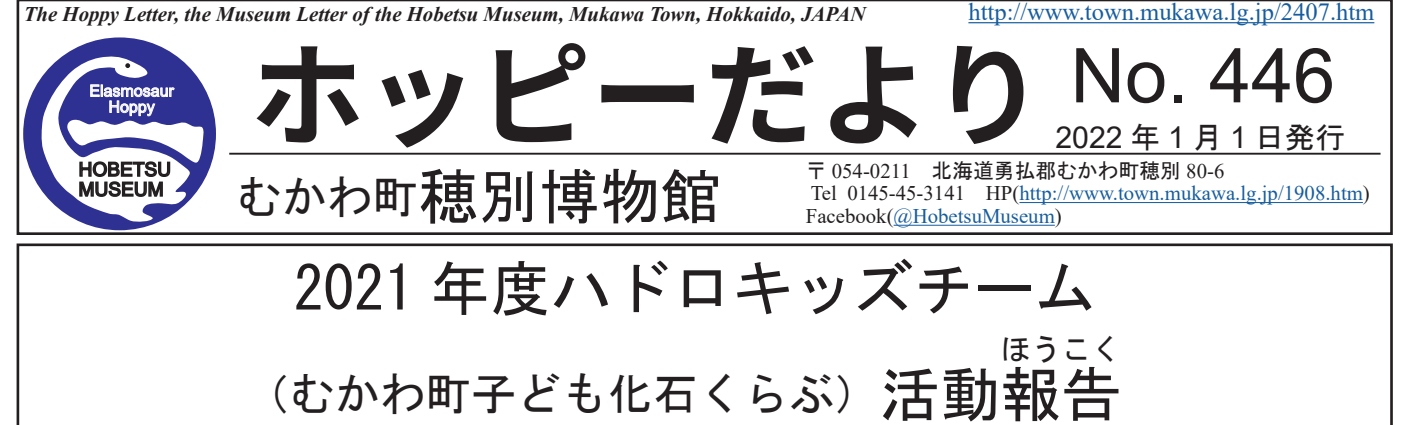

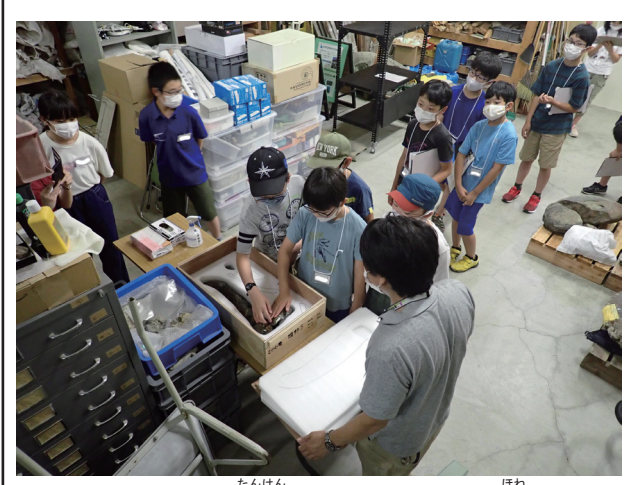

博物館バックヤード探検。 カムイサウルスの骨

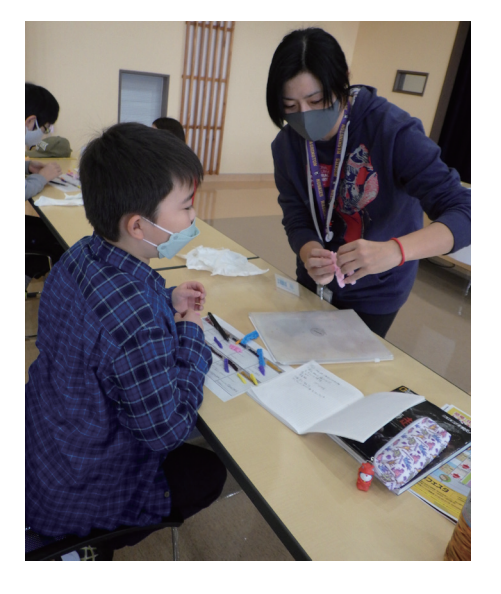

松井久美子研究員による哺乳類の実習

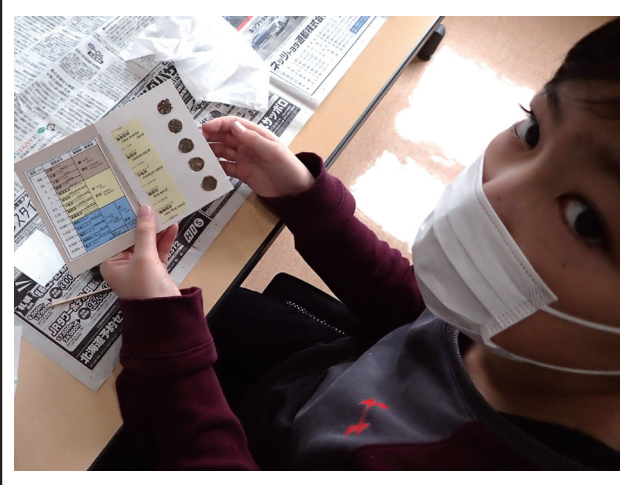

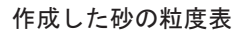

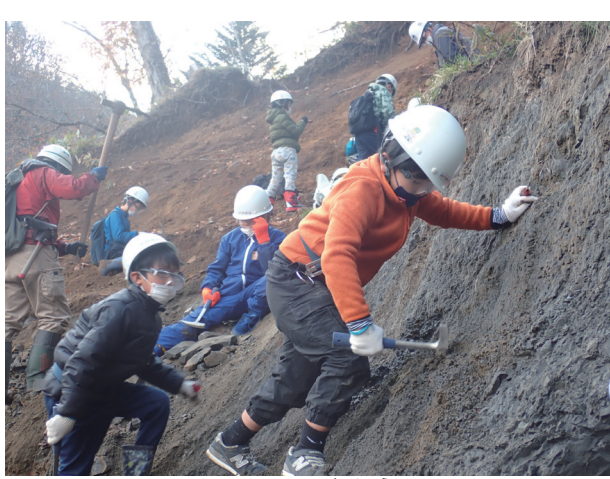

。<br>化石の観察。 カムイサウルス産地での化石 採 集

2021 年度のハドロキッズチームは、6月から計7 <u>。<br></u><br>回が開催される予定でしたが、新型コロナウイルス \*\*\*\*\*\*\*\*\*\*\*<br>感染拡大のため、3 回行われる予定だった化石採集 の2回が中止となりました。2022年2月にポスター 発表会・終 了式が控えていますが、これまでに計 4回を開催しました。

2021 年度の会員は、3・4 年生が 18 名、5・6 年 生が 11 名で、むかわ町や札幌市、東京都などから 参加されました。

- 11 月に開催された松井久美子研究員(日本学 術 し。こう、こくま、。<br>振興会国際競争力強化研究員、スミソニアン協会ア メリカ国立自然史博物館・九州大学総合研究博物館) の実習では、歯のレプリカを使用して哺乳類の食性 などの推理を行いました。また、12月の学芸員の 実習では、地質調査のプロが使うような砂の粒度表 (砂のサイズ種別を野外で識別するための道具) を <sub>せいさく</sub><br>製作しました。

<ゎ<br>詳しい活動報告は下記をご参照ください。 http://www.town.mukawa.lg.jp/4117.htm

むかわ町穂別博物館 学芸員 西村智弘 ほべつ もかわ町経済恐 竜ワールド戦略室 主事 太田晶

## AR カムイサウルスとティラノサウルス

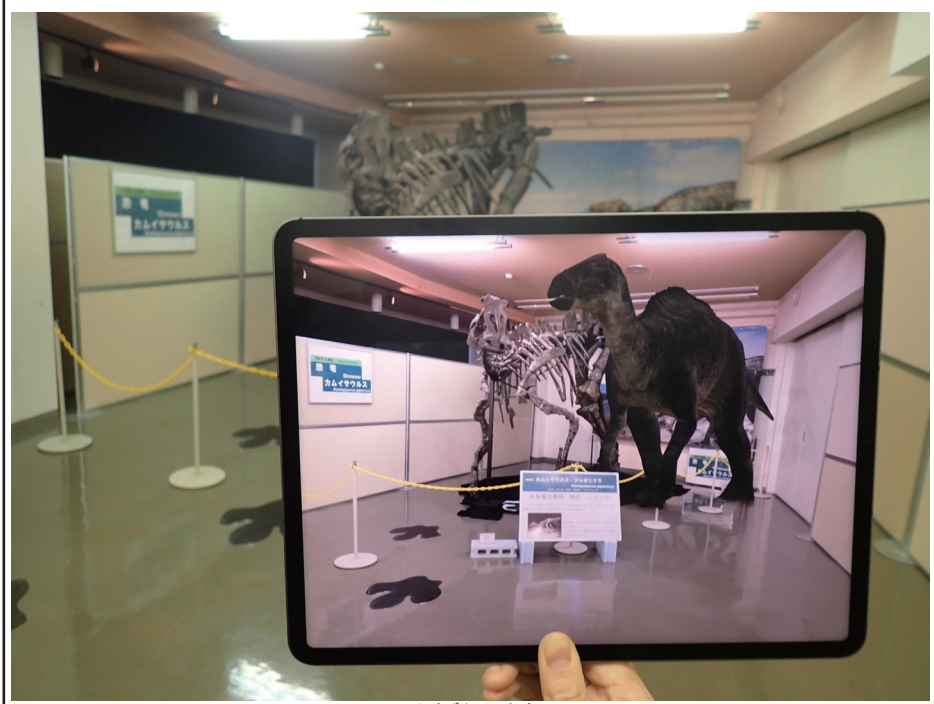

カムイサウルス全身復 ふくげん 元骨 こっかく 格とタブレット端末内の AR カムイサウルス

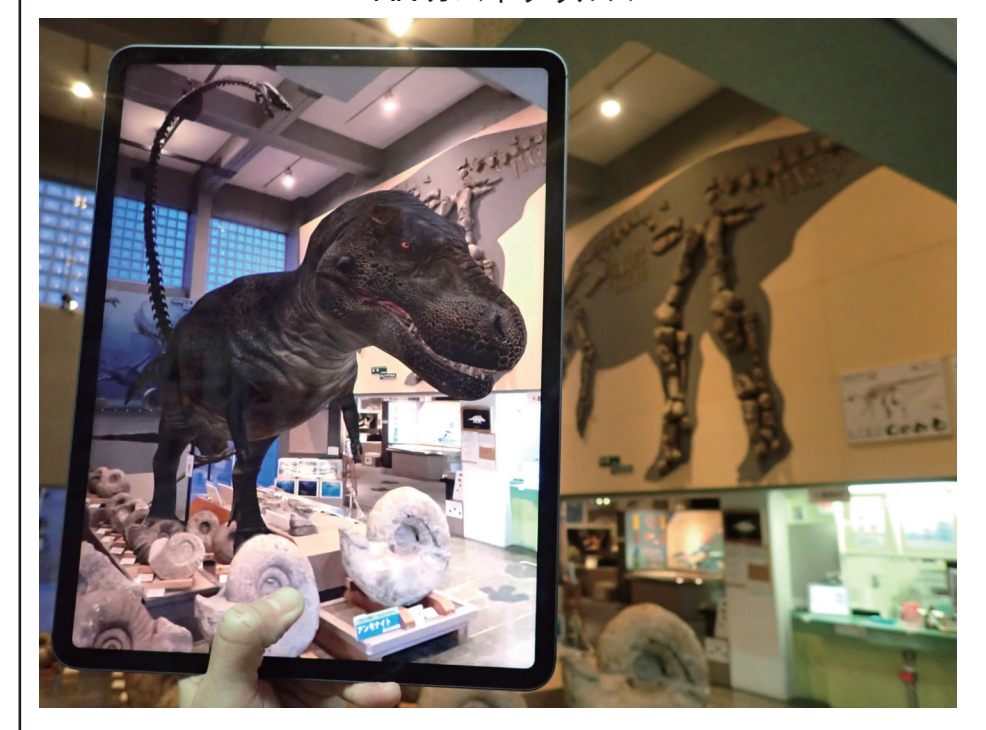

博物館ホール展示とタブレット端末内の AR ティラノサウルス

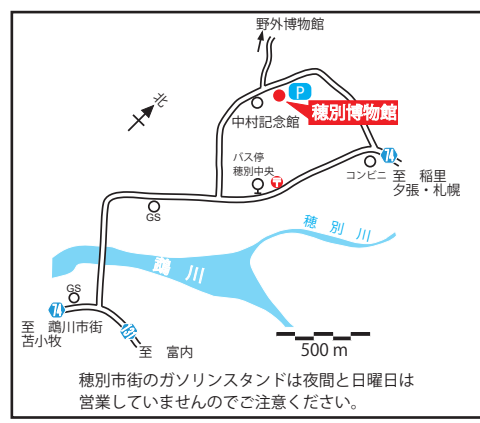

開館時間 9:30~17:00 (最終入館 16:30) むかわ町穂別博物館

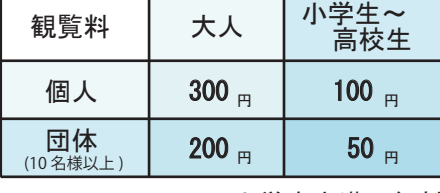

小学生未満:無料 むかわ町の小学生~高校生:無料

レット端末内で恐竜を映し 出せるサービス (AR 恐竜) 。をむかわ町内で始めました AR 恐竜にはカムイサウルス (むかわ竜) とティラノサウ スのウォーキングタイプと スタンバイタイプがそれぞ れあります。

スマートフォンやタットの電話を映るし、AR恐竜にはカムイサーキングイントの最適な、セットのおようを言うして、このウォーキング場所になることでは、お前川エリア、構図を含む穂別エリアでご利用できます。<br>AR恐竜はカムイサウルスのカーキングタイプがそれぞれを言うとティラノジイタイプがそれをす。<br>水は、お前川エリア、博物団のキャンプ場所におります。<br>所、鵡部川エリア、場所はこのマジンのマジンのファでご利用できれぞれのエリアでご利用できれぞれの AR 恐竜は、むかわ町の3 か所;鵡川エリア、博物館 周辺を含む穂別エリア、穂 別キャンプ場付近のキャン プ場エリアでご利用できま す。それぞれのエリアで、 下記ポスター内の QR コー ドを読むと、AR 恐竜が出現 しゅつげん します。

AR 恐竜は、最初に実物サ イズが出 しゅつげん 屋、現しますので 、<br>外で使用される際は、周り しょうきょう<br>の状況などに注意しながら 楽しんでください。

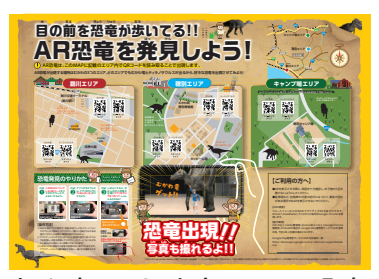

むかわ町 3 地点の AR 恐竜

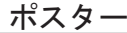

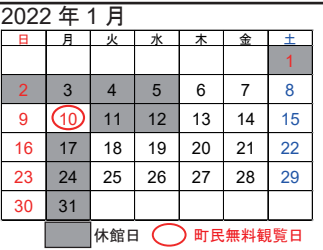

新型コロナウイルス感染症拡大防止のた め、館内を頻繁に換気しています。その ため、館内が低温になっています。低温 対策をしたうえで、ご来館ください。